# **Microsoft Office Excel 2019: Part 3**

## **Course Overview**

This course will teach students about working with multiple worksheets and workbooks, sharing and protecting workbooks, automating workbook functionality, using Lookup functions and formula auditing, forecasting data, creating sparklines and mapping data, importing and exporting data, internationalizing workbooks, working with Power Pivot, advanced customization options, and working with forms and controls.

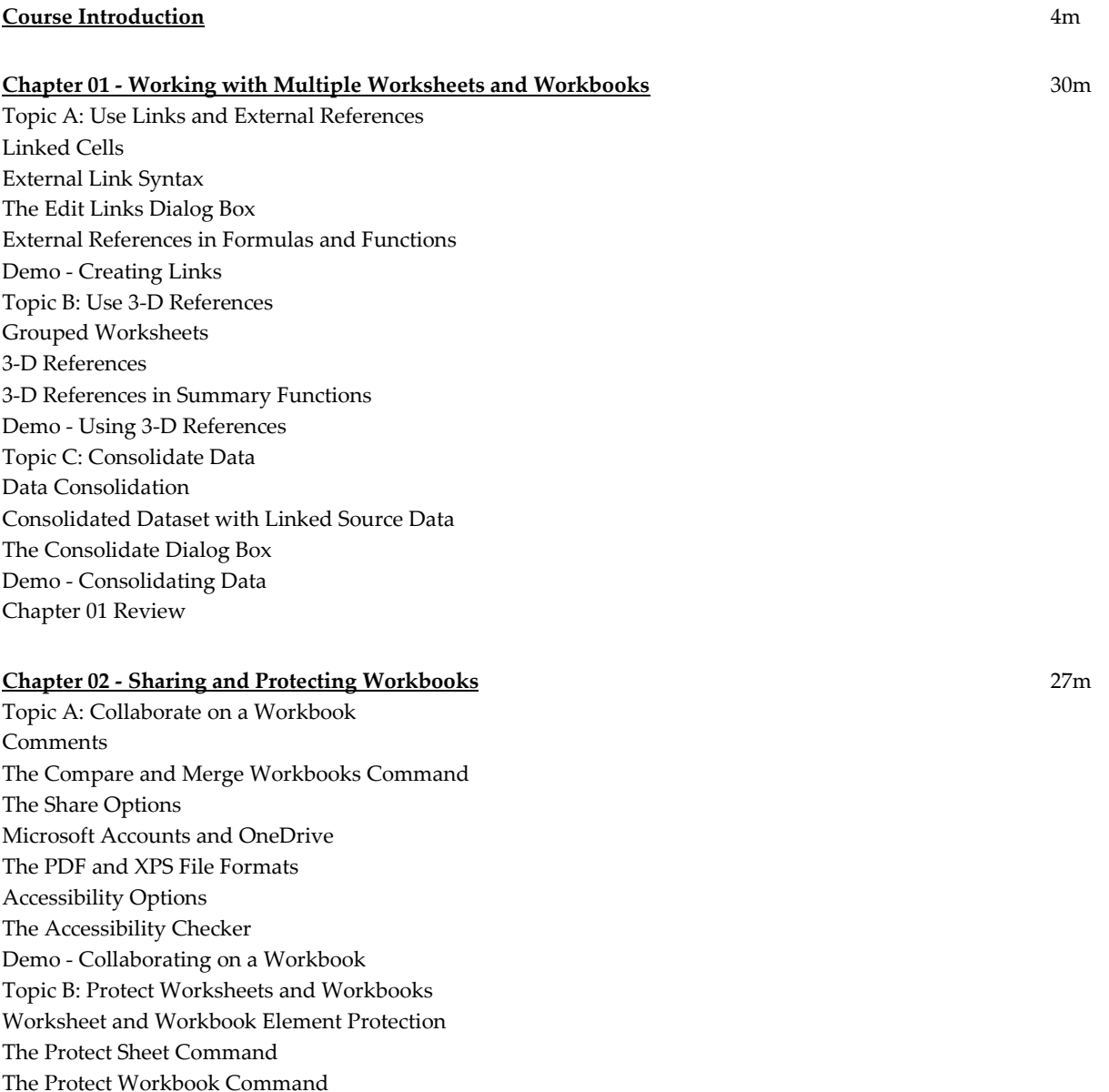

The Protect Workbook Options Metadata The Document Inspector Demo - Protecting Worksheets and Workbooks Chapter 02 Review

#### **Chapter 03 - Automating Workbook Functionality** 32m

Topic A: Apply Data Validation Data Validation The Data Validation Dialog Box Data Validation Criteria The Input Message Tab The Error Alert Tab Demo - Applying Data Validation Topic B: Search for Invalid Data and Formulas with Errors Invalid Data The Circle Invalid Data Command The Error Checking Dialog Box Error Types Demo - Searching for Invalid Data and Formulas with Errors Topic C: Work with Macros Macros Macro Security Settings VBA VBE The Record Macro Dialog Box The Macro Dialog Box Macro Names The Personal Workbook Demo - Creating a Macro Demo - Editing a Macro Chapter 03 Review

#### **Chapter 04 - Using Lookup Functions and Formula Auditing** 37m

Topic A: Use Lookup Functions Lookup Functions The VLOOKUP Function The HLOOKUP Function The MATCH Function The INDEX Function The TRANSPOSE Function Demo - Using Lookup Functions Topic B: Trace Cells Precedent and Dependent Cells The Trace Precedents and Trace Dependents Commands Trace Arrows The Go To Dialog Box and Trace Arrows The Go To Special Dialog Box The Remove Arrows Options Demo - Tracing Precedent and Dependent Cells

Topic C: Watch and Evaluate Formulas The Watch Window Formula Evaluation The Evaluate Formula Dialog Box Demo - Watching and Evaluating Formulas Chapter 04 Review

#### **Chapter 05 - Forecasting Data** 31m

Topic A: Determine Potential Outcomes Using Data Tables What -If Analysis Data Tables One -Variable Data Tables Two -Variable Data Tables The Data Table Dialog Box Demo - Determining Potential Outcomes Using Data Tables Topic B: Determine Potential Outcomes Using Scenarios Scenarios The Scenario Manager Dialog Box The Add Scenario Dialog Box The Scenario Values Dialog Box The Scenario Command Demo - Determining Potential Outcomes Using Scenarios Topic C: Use the Goal Seek Feature The Goal Seek Feature The Goal Seek Dialog Box Iterative Calculations Demo - Using the Goal Seek Feature Topic D: Forecast Data Trends The Create Forecast Worksheet Dialog Box Demo - Forecasting Data with the Forecast Sheet Chapter 05 Review

#### **Chapter 06 - Creating Sparklines and Mapping Data** 17m

Topic A: Create Sparklines Sparklines Sparkline Types The Create Sparklines Dialog Box The Sparkline Tools Contextual Tab Demo - Creating Sparklines Topic B: Map Data 3D Maps Data Structuring 3D Map Layer Pane Tours Demo - Creating a 3D Map Chapter 06 Review

#### **Chapter 07 - Importing and Exporting Data** 6m

Topic A: Import and Export Data Importing Data Exporting Data Methods of Importing Text Files The Text Import Wizard The New Web Query Dialog Box XML XML Schemas XML Maps The XML Source Task Pane The XML Maps Dialog Box Chapter 07 Review

#### **Chapter 08 - Internationalizing Workbooks** 3m

Topic A: Internationalize Workbooks Worksheet and Worksheet Tab Direction The Symbol Dialog Box International Number Formatting Chapter 08 Review

#### **Chapter 09 - Working with Power Pivot** 7m

Topic A: Work with Power Pivot Power Pivot The Power Pivot Tab The Data Model The Power Pivot User Interface The Data and Diagram Views The Create Relationship Dialog Box Calculated Columns Chapter 09 Review

#### **Chapter 10 - Advanced Customization Options** 9m

Topic A: Customize Advanced Options Formulas Options Data Options Proofing Options The AutoCorrect Dialog Box Save Options Language Options Ease of Access Options Advanced Options Custom Lists Add -Ins The Add -Ins Tab The Trust Center Chapter 10 Review

### **Chapter 11 - Working with Forms and Controls** 15m

Topic A: Work with Forms and Controls Forms Form Types The Developer Tab Form Controls Control Properties Demo - Adding and Editing Data Using a Data Form Demo - Adding Form Controls Chapter 11 Review Course Closure

**Total Duration:** 3h 40m